## **External Photos**

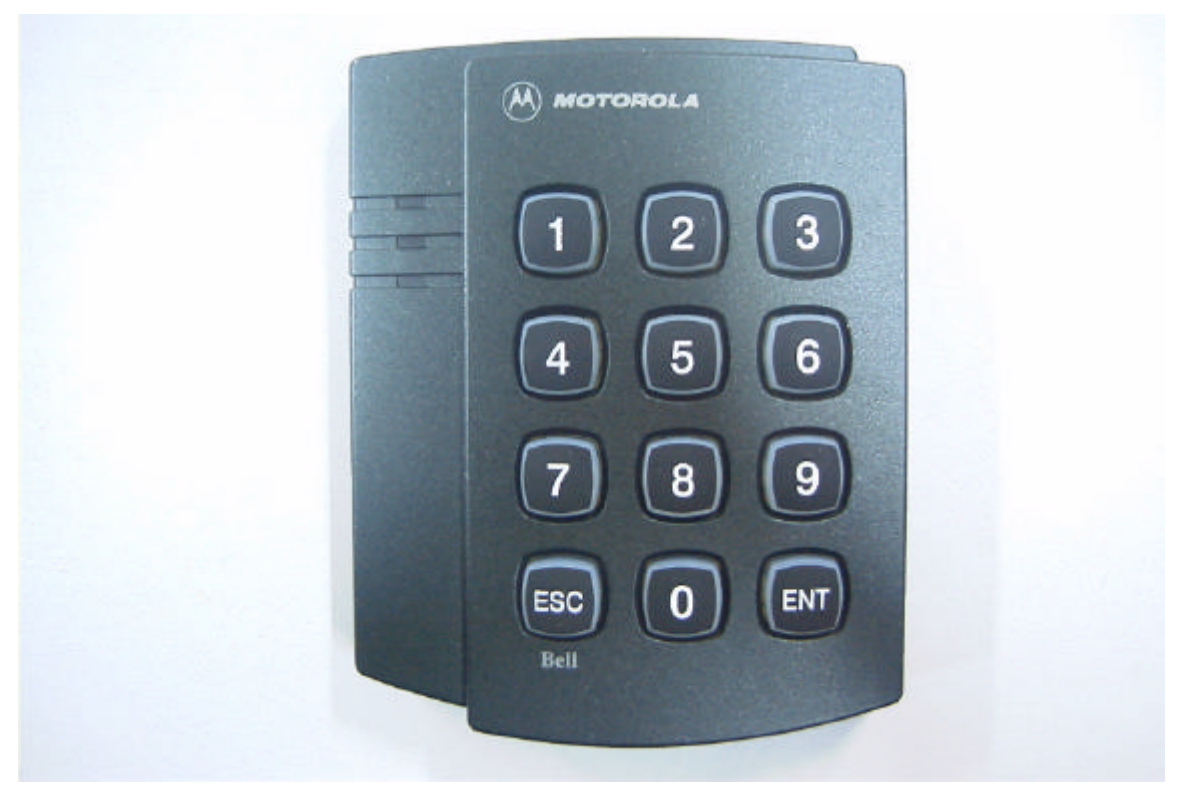

<Upper View>

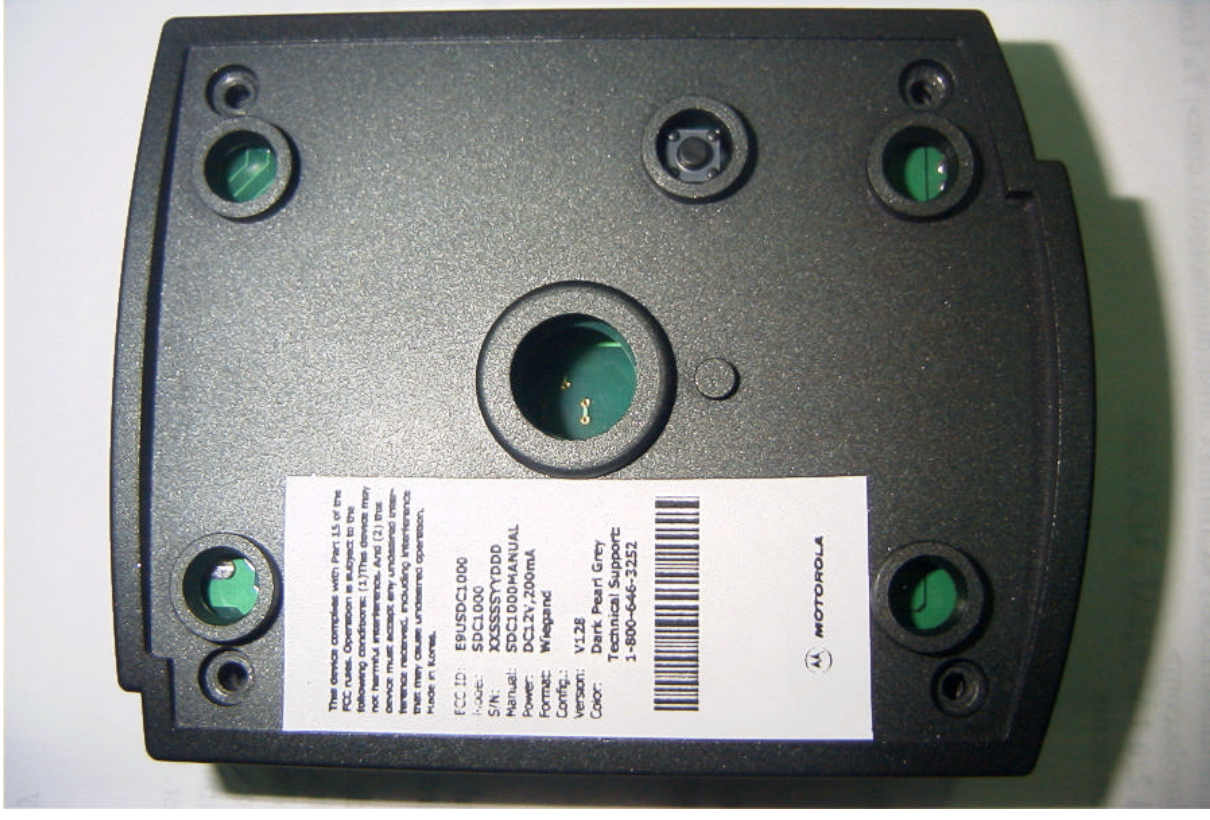

<Bottom View>